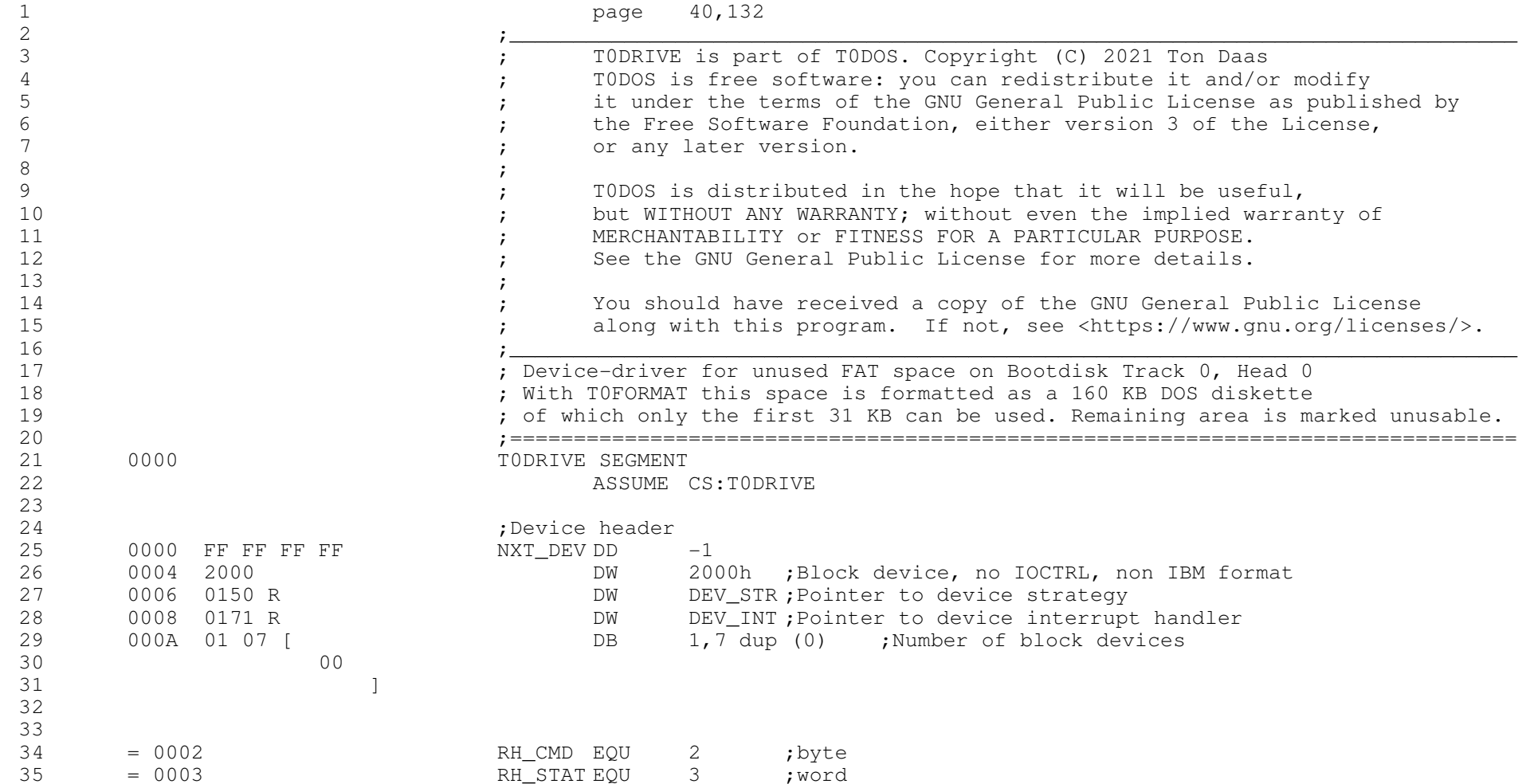

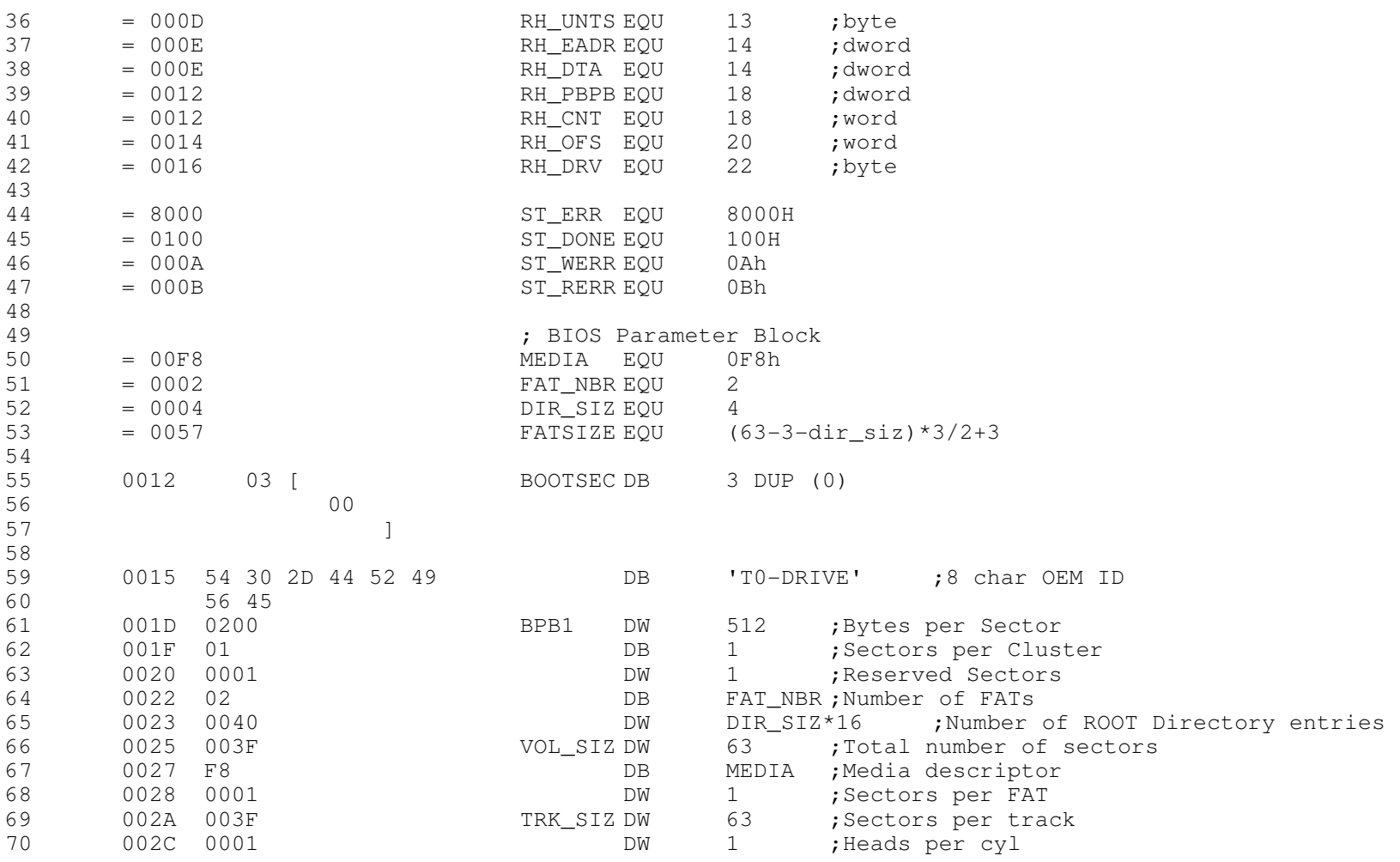

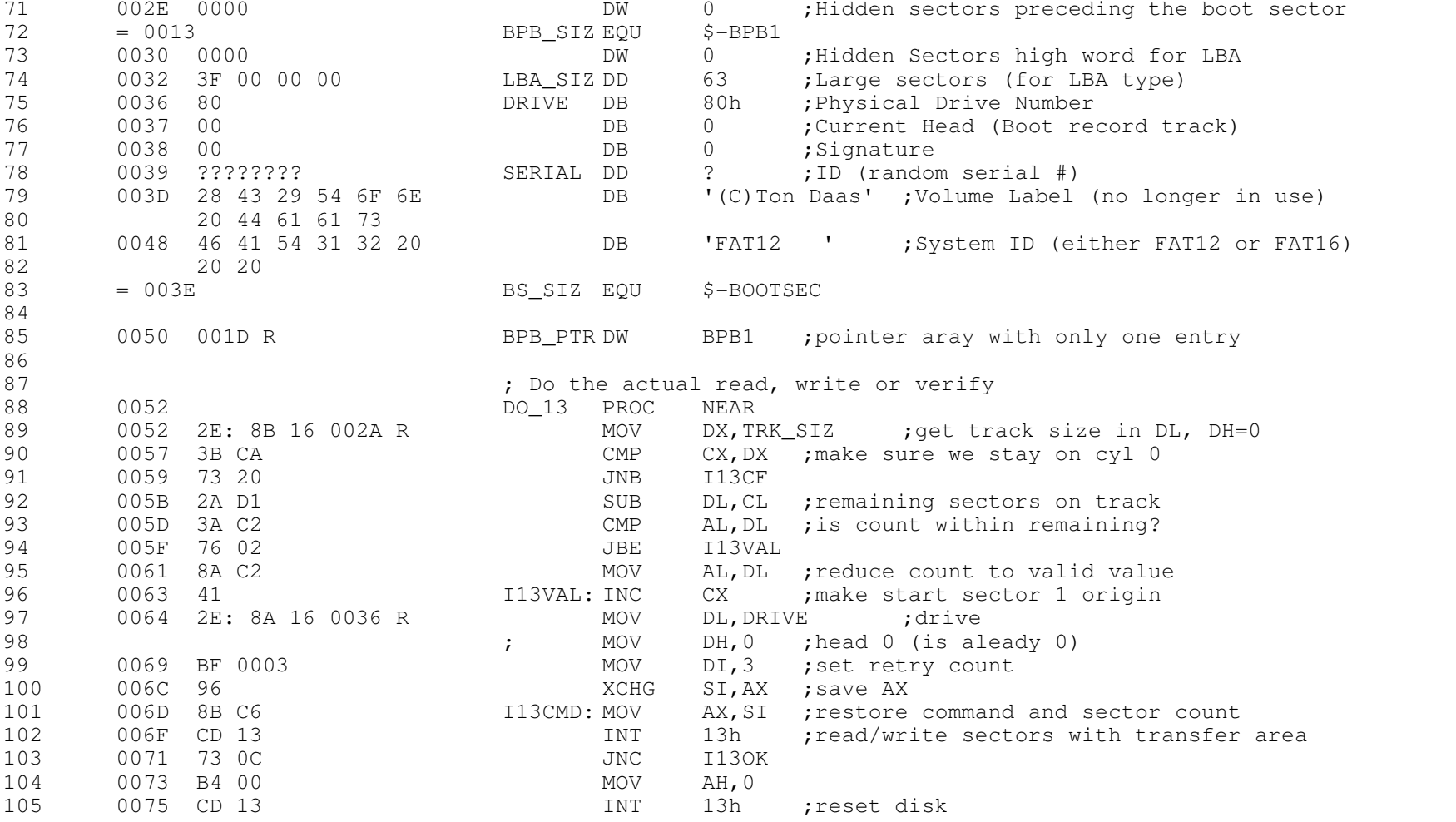

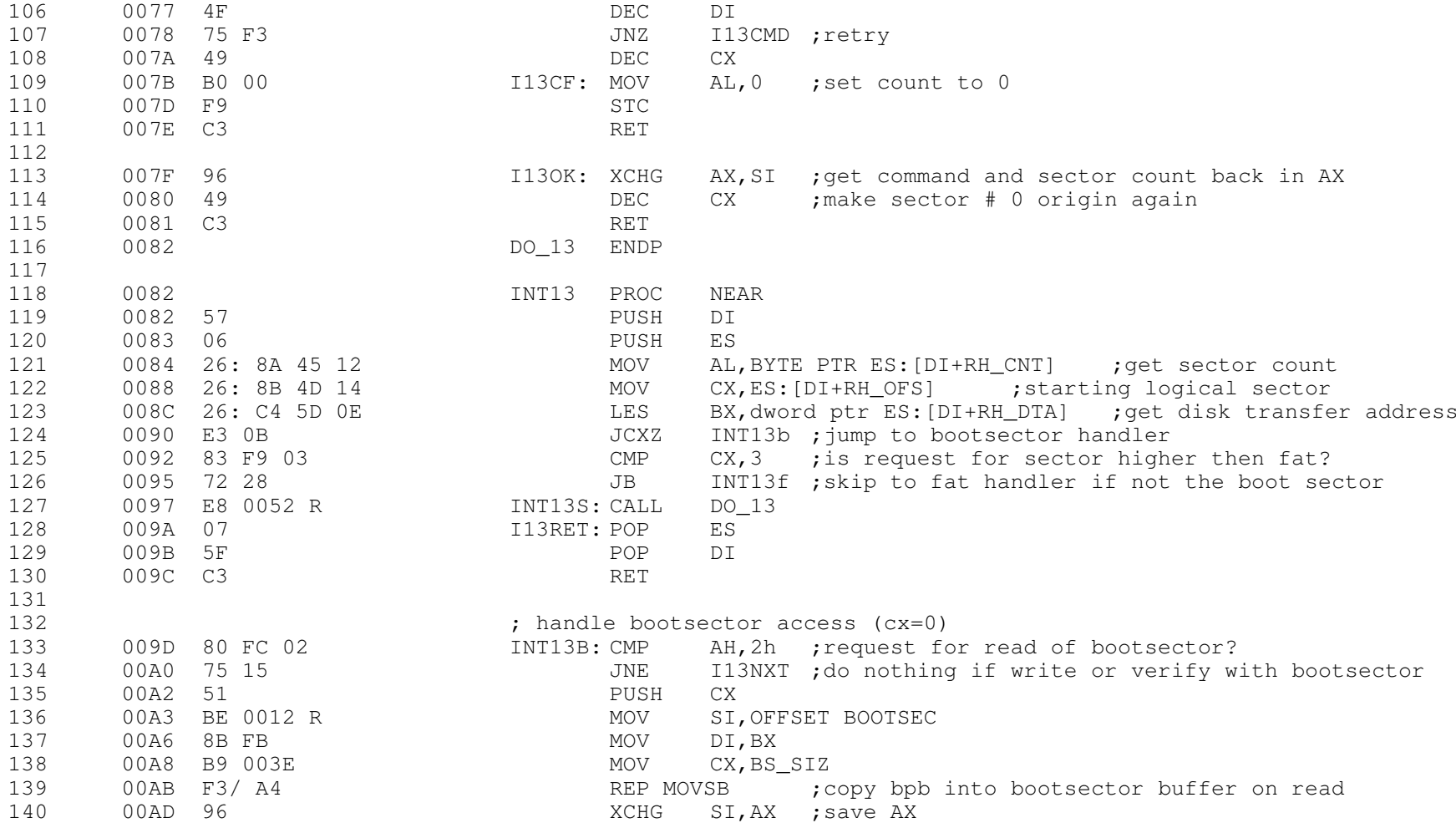

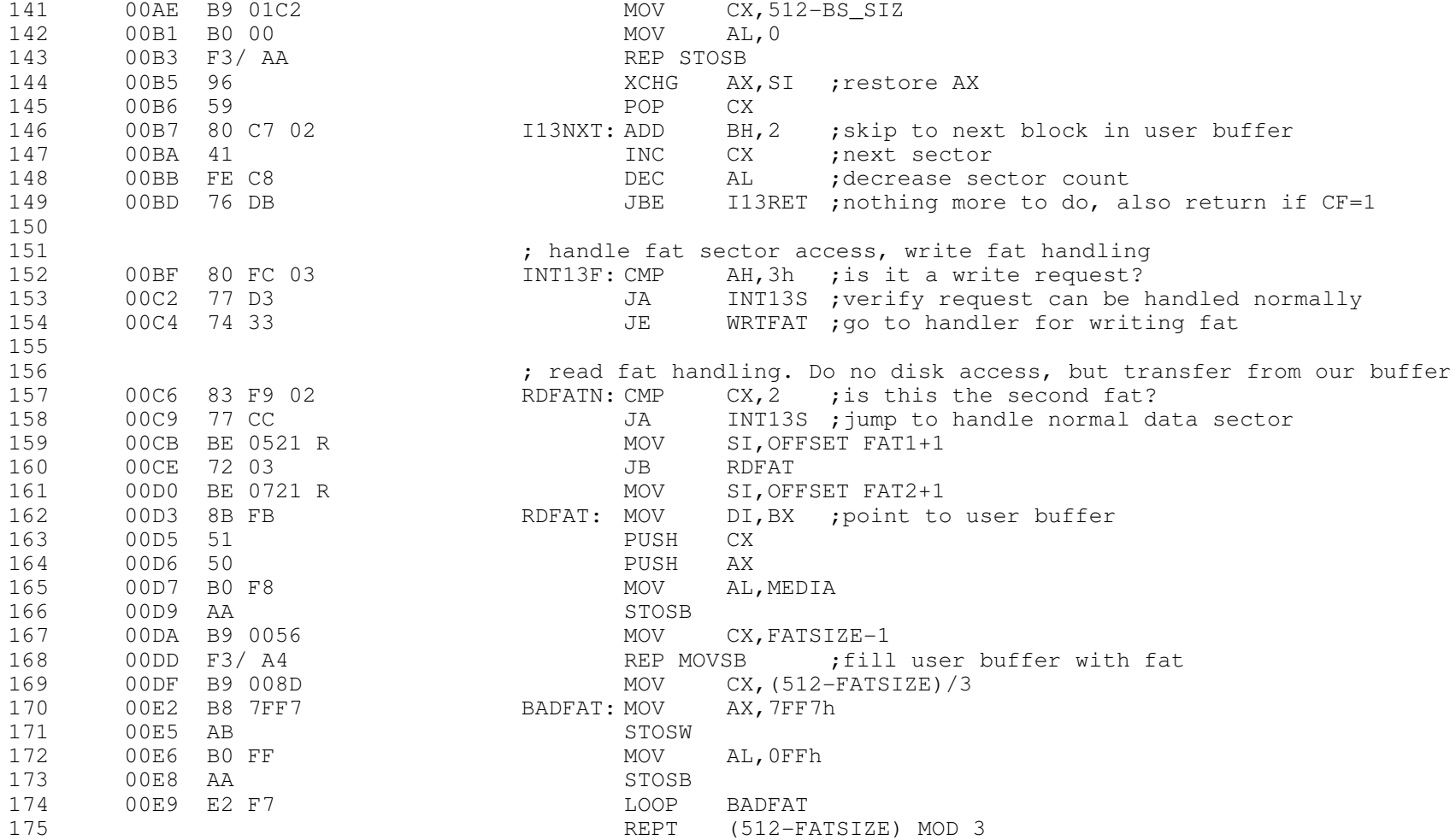

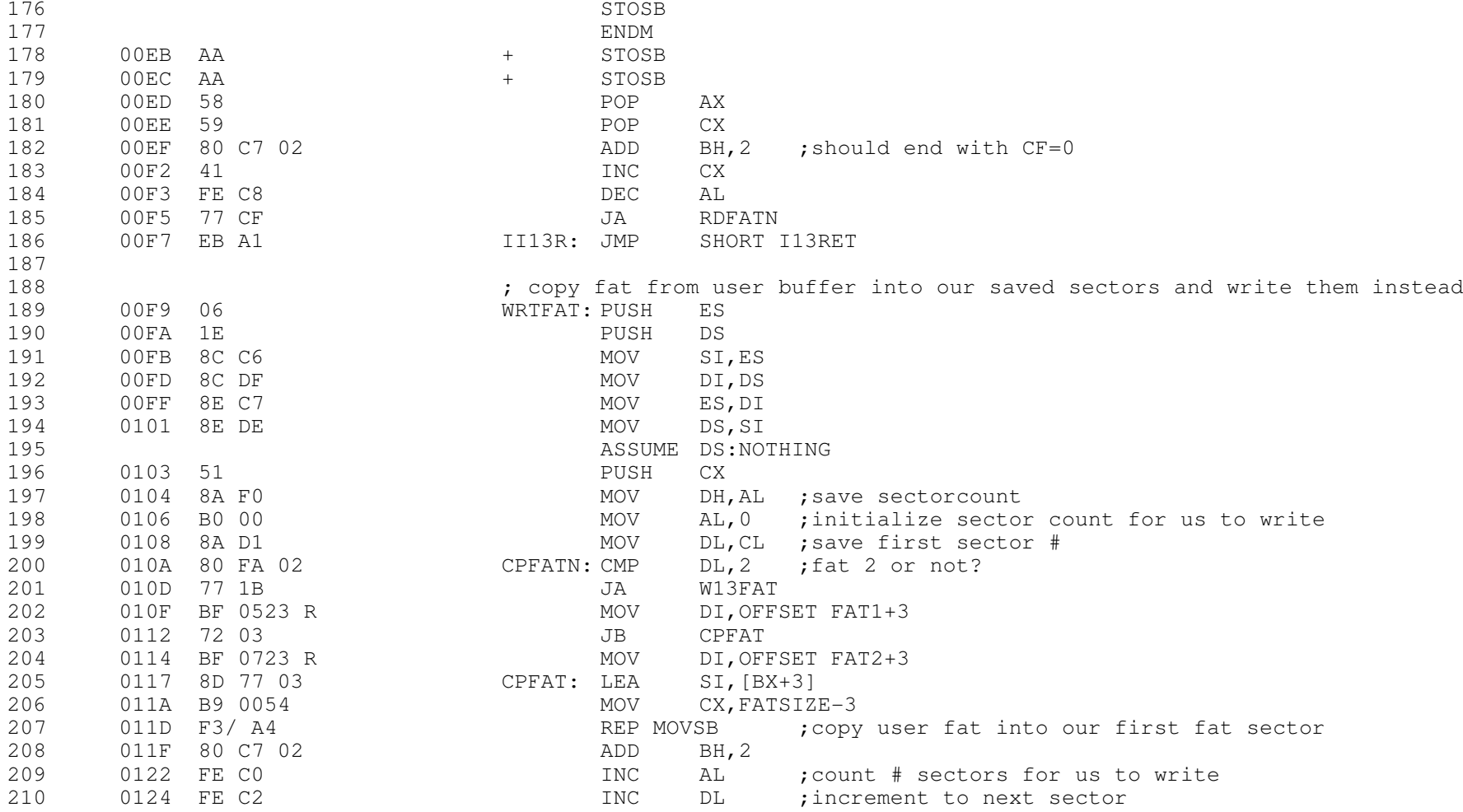

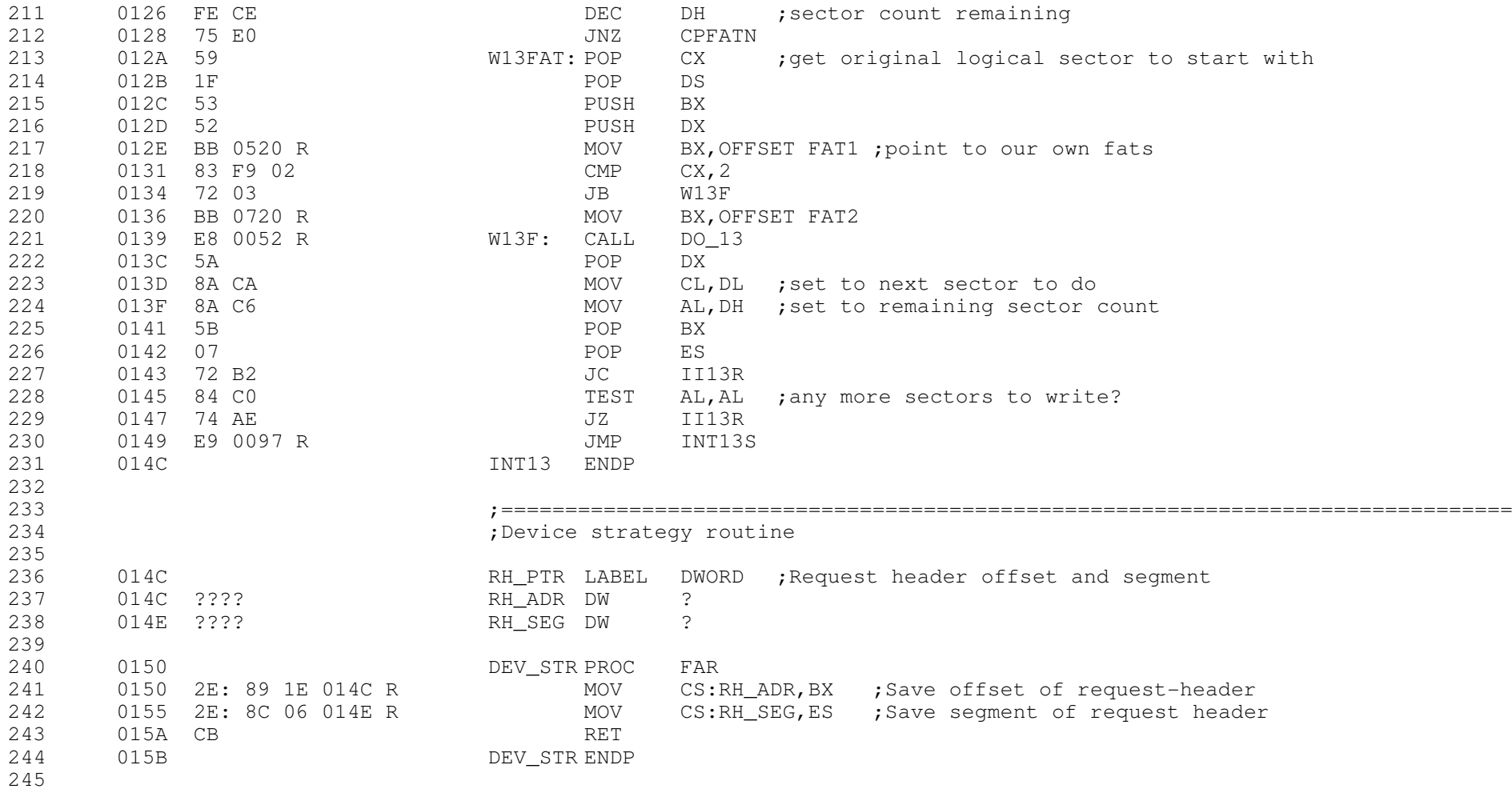

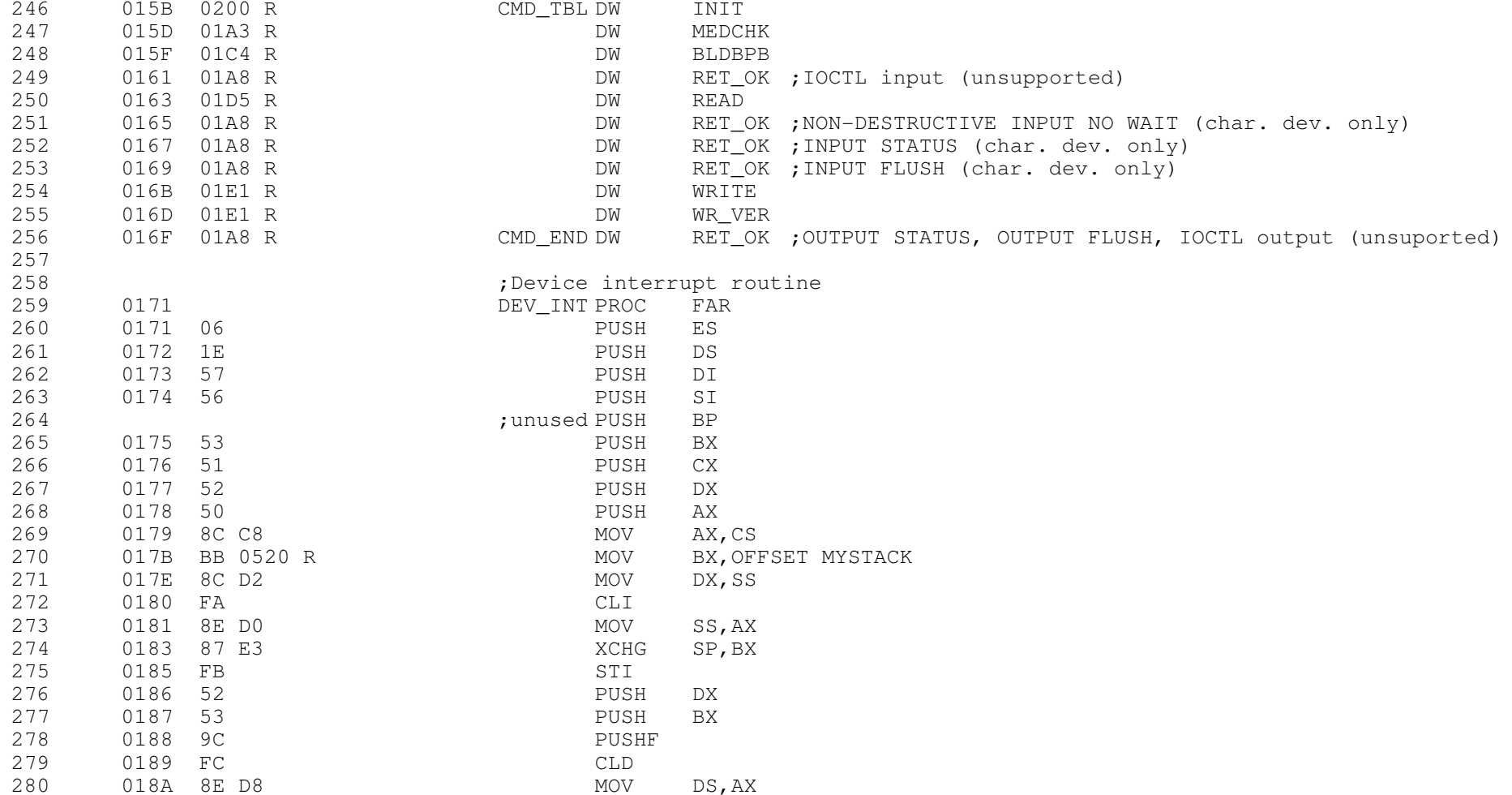

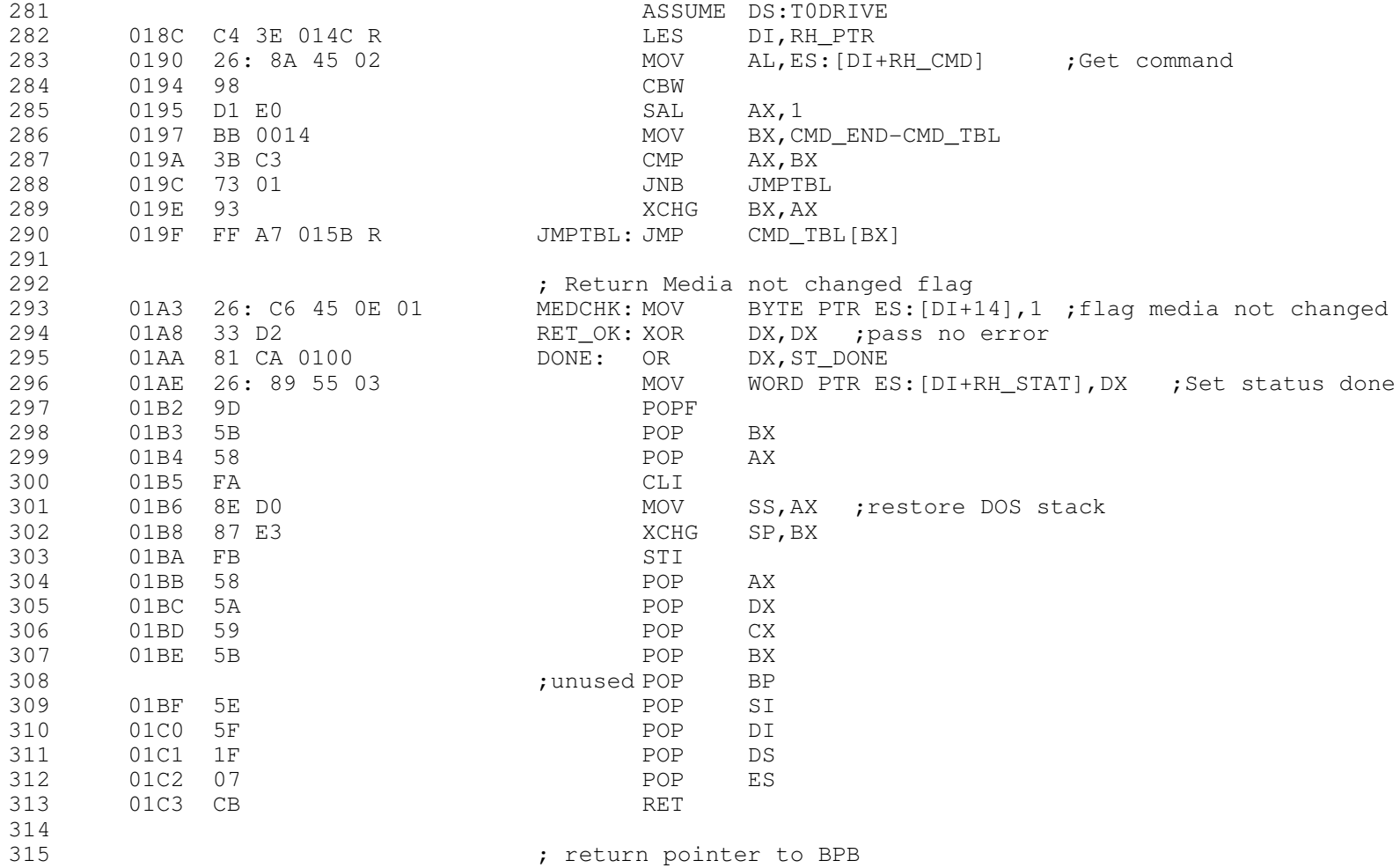

The Microsoft MACRO Assembler 09-28-21 PAGE 1-10

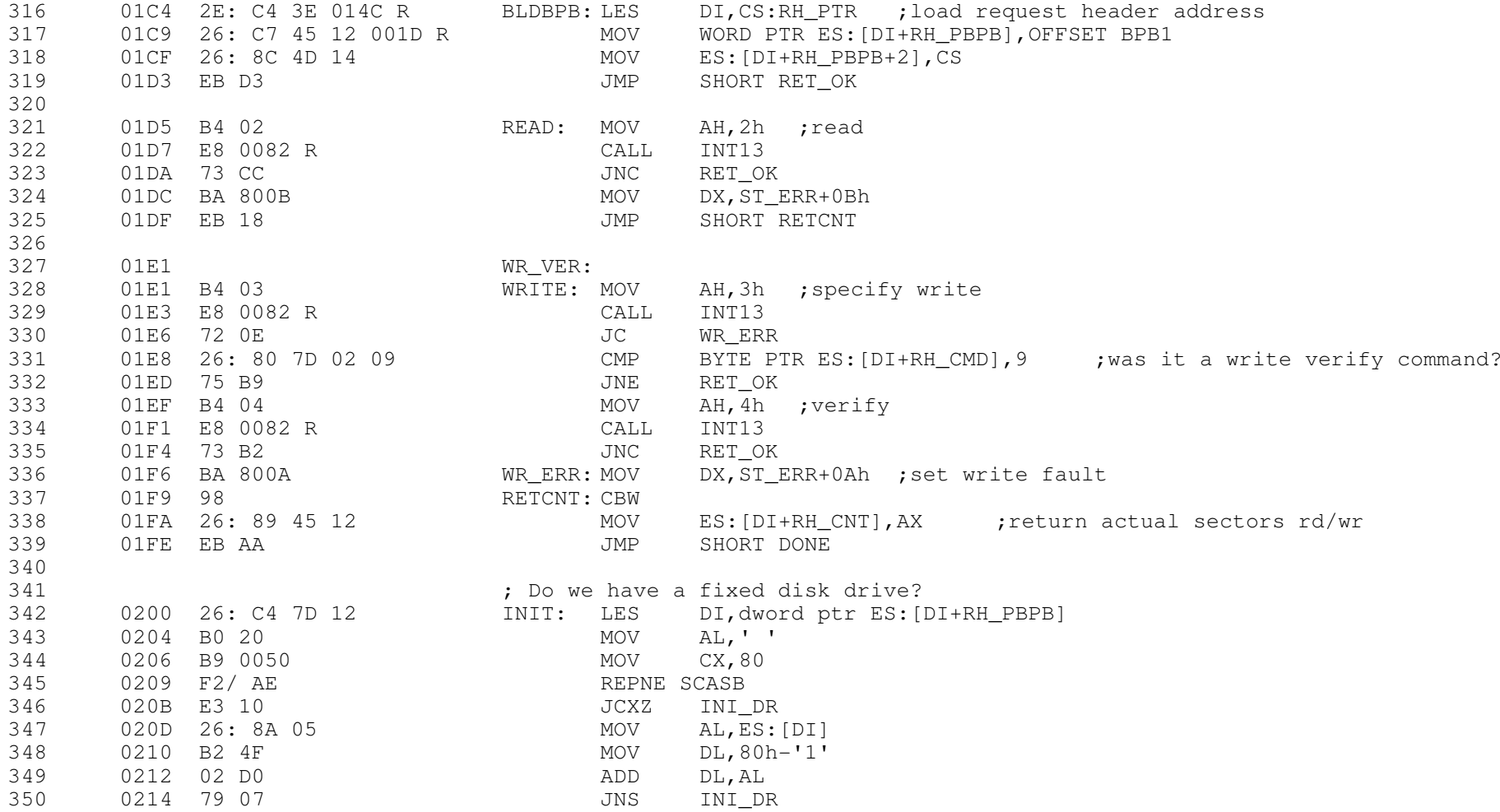

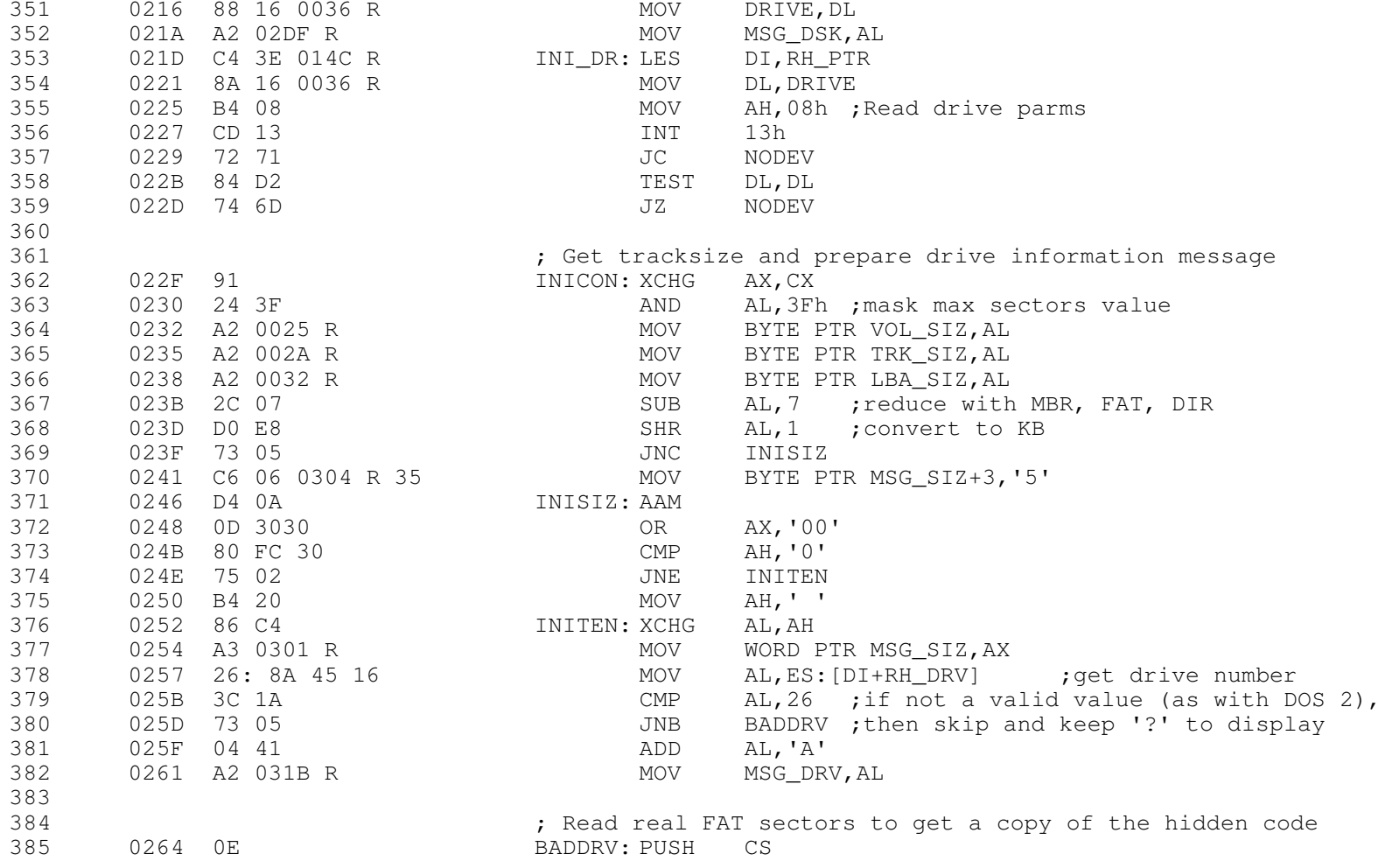

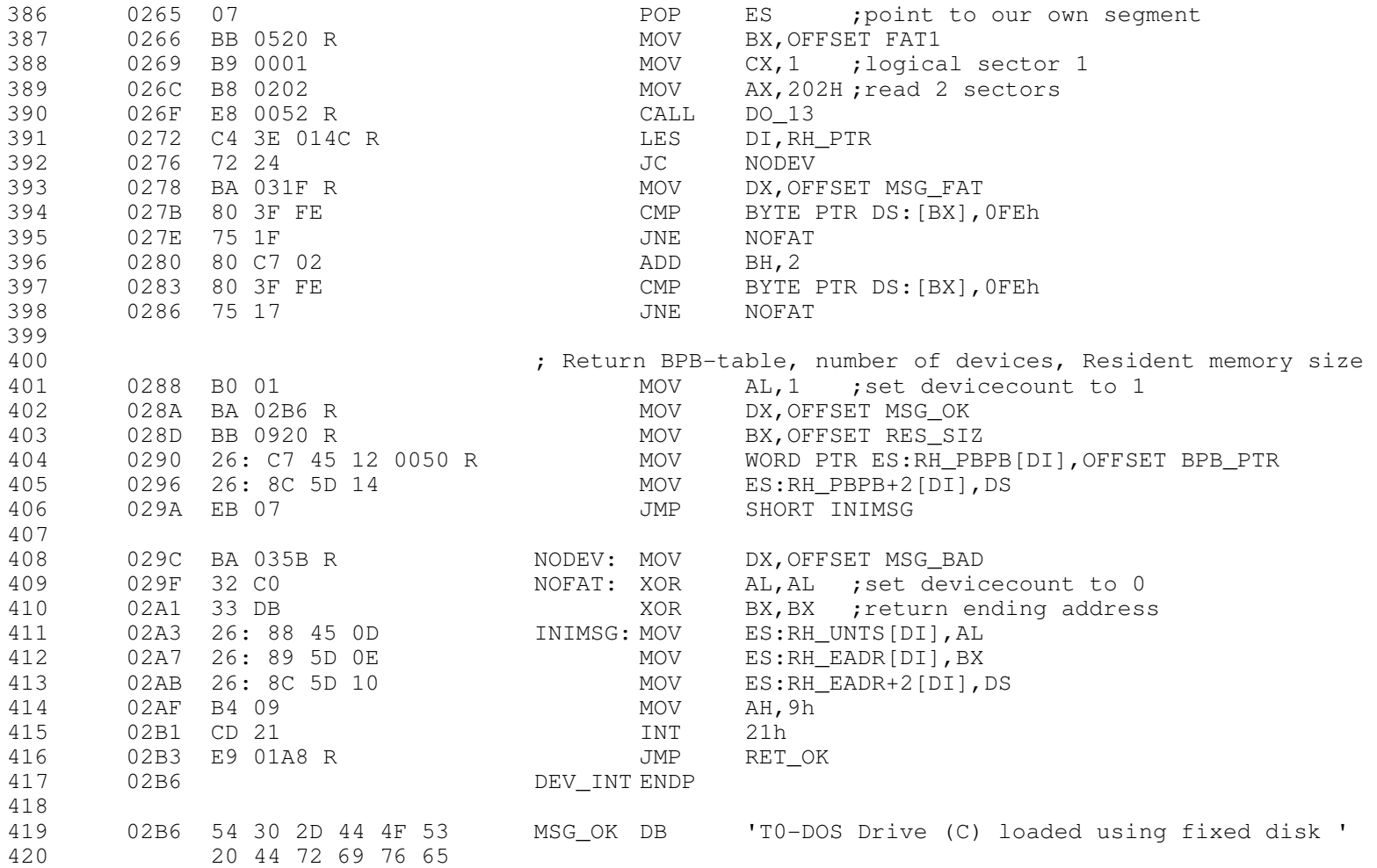

The Microsoft MACRO Assembler 09-28-21 PAGE 1-13

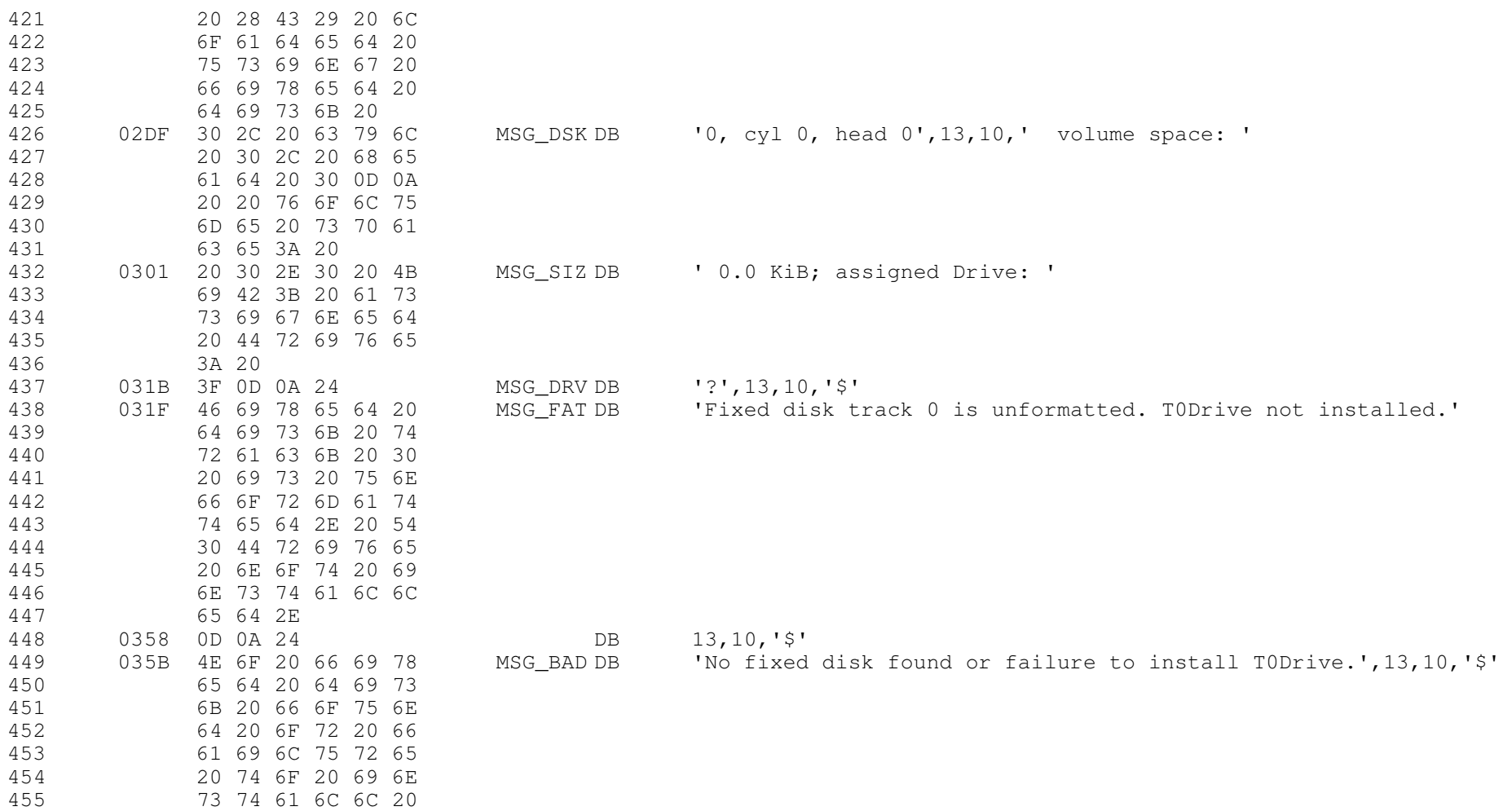

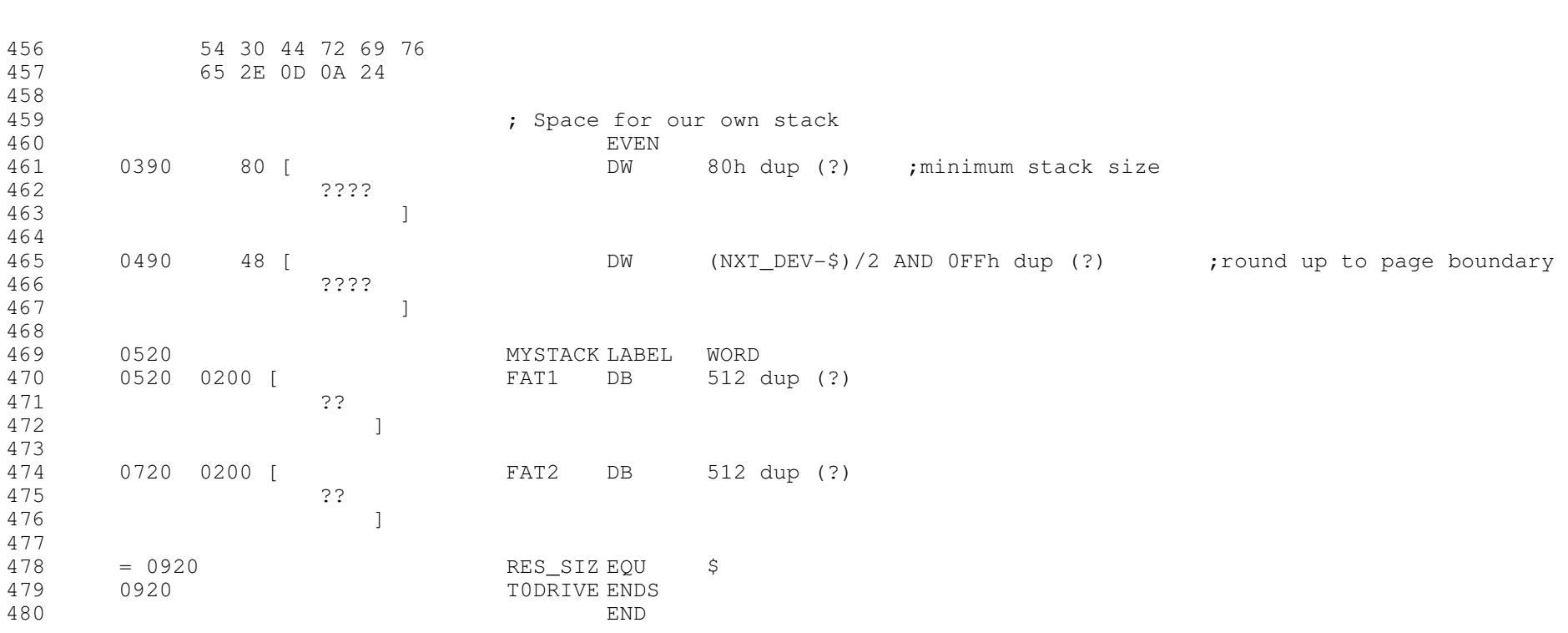

The Microsoft MACRO Assembler 09-28-21 PAGE 1-14